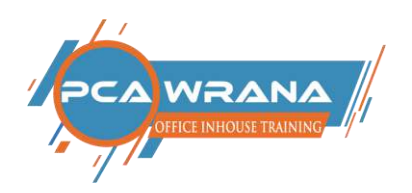

# **ONLINE-SCHULUNGEN ▪ WEBINARE ▪ PRÄSENTATIONEN**

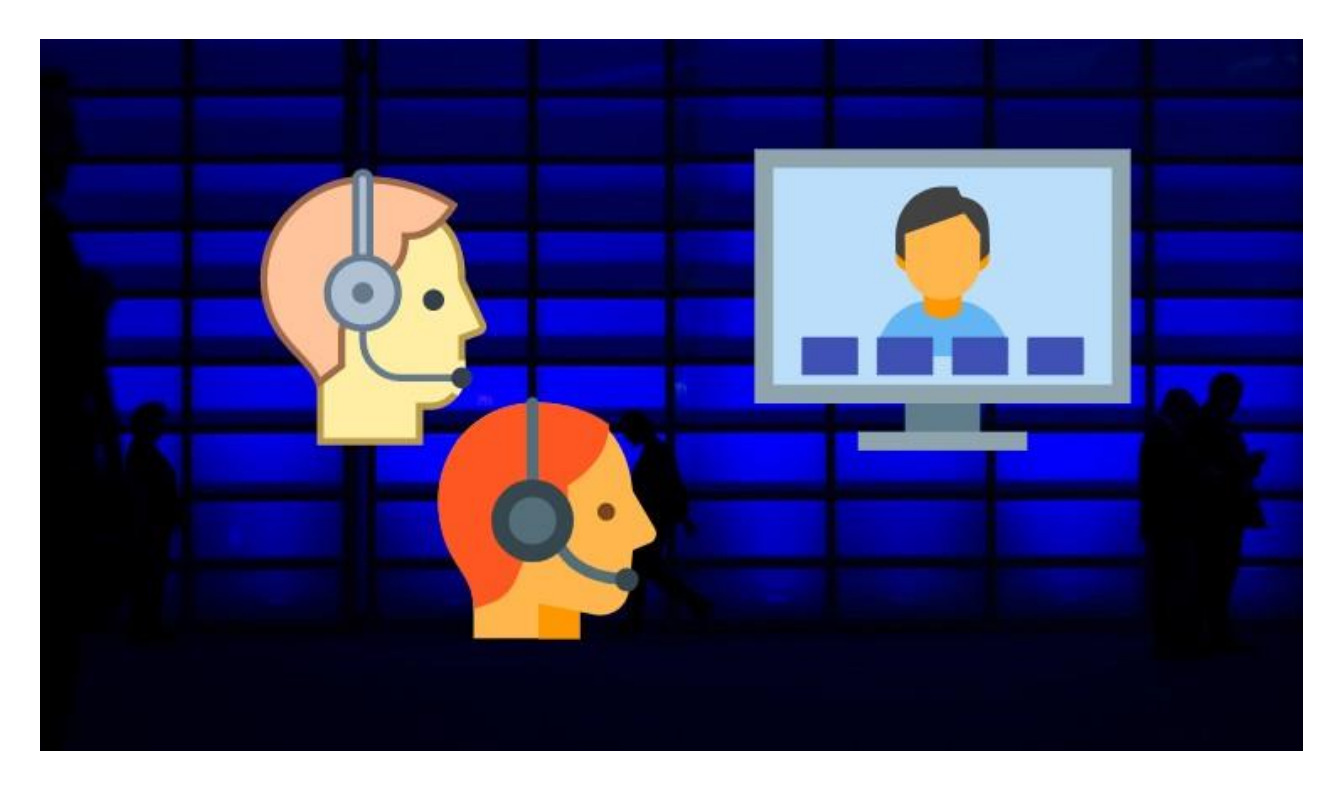

# **E-LEARNING ▪ WEB BASED TRAINING ▪ BLENDED LEARNING**

Online-Schulungen sind eine sinnvolle Ergänzung zu den Präsenzschulungen. Setzen Sie Schwerpunkte, wie beispielsweise für Excel "nur Pivot-Tabellen", bauen Sie gezielt mit Onlineschulungen Kompetenzen auf. Das ist preiswerter und schont die Umwelt, weil zusätzliche Anfahrten entfallen. Lesen Sie weiter und informieren sich über die Themenvielfalt der Schulungen und wie ich Sie unterstützen kann.

Ihr Othmar Wrana

[www.office-inhouse-schulung.de](http://www.office-inhouse-schulung.de/) 

[www.digitale-office-uni.de](http://www.digitale-office-uni.de/)

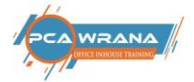

## <span id="page-1-0"></span>1. Inhaltsverzeichnis

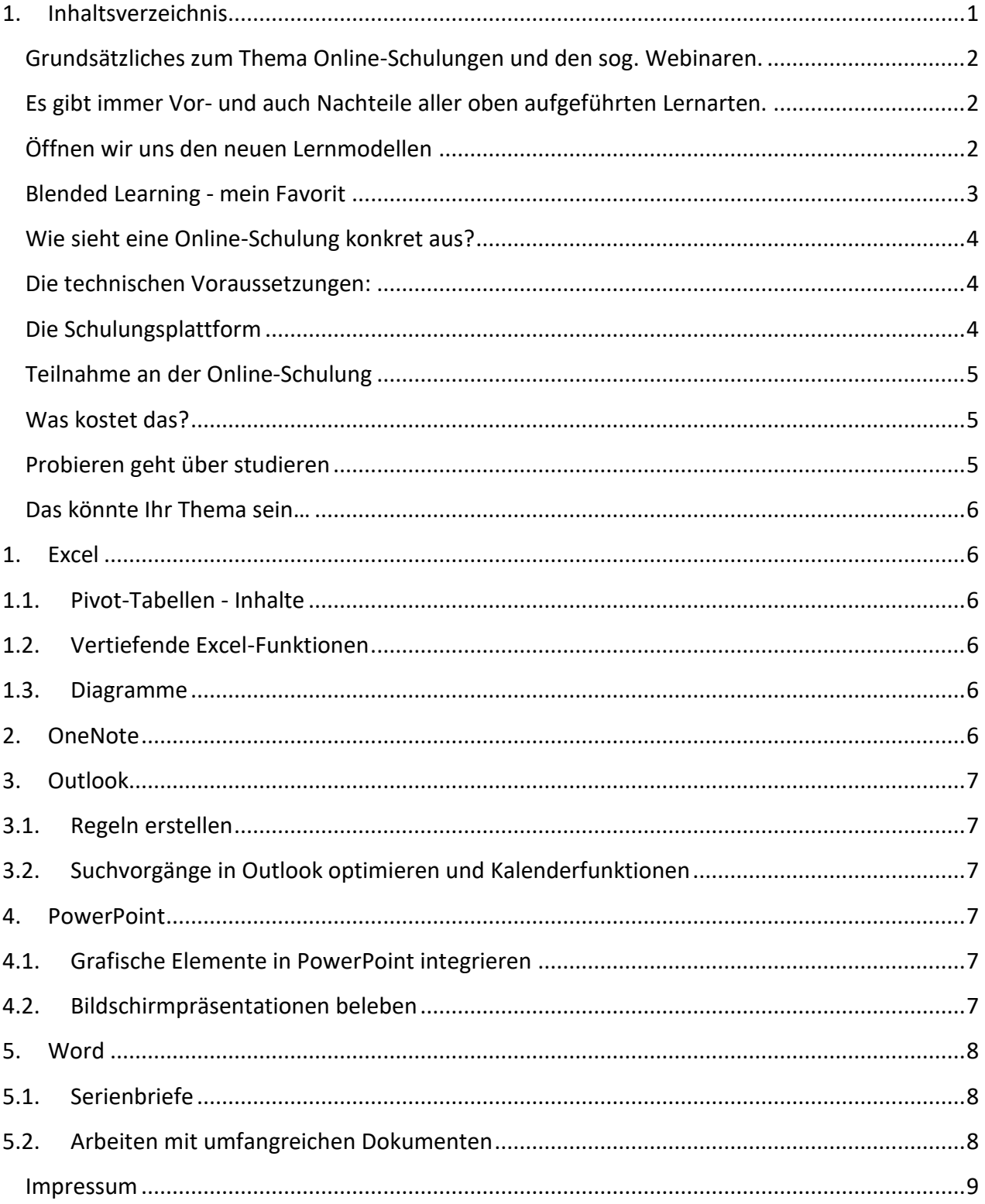

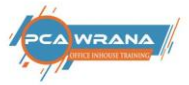

# <span id="page-2-0"></span>Grundsätzliches zum Thema Online-Schulungen

Ich bin der Meinung, dass NICHTS eine Präsenzschulung wirklich ersetzen kann. Keine Atmosphäre, kein Blickkontakt, kein Frage- und Antwort-Dynamik kann in einer Online-Schulung so aufgebaut werden, wie in einer leibhaftigen Präsenz-Schulung. Interaktionen von Trainer/innen, auch zwischen den Teilnehmer/innen sind nicht so durchführbar, wie anlässlich einer Präsenzschulung.

Das ist für fast alle Menschen leicht nachvollziehbar. Außerdem weiß das jeder, der schon einmal an einer Online-Schulung teilgenommen hat. Trotzdem behaupte ich, dass auch in einer Online-Schulung sehr viel Wissen transportiert werden kann. Schließlich werde ich nicht 35 Jahre Erfahrungen in Office-Schulungen über Bord werfen, nur weil ich über ein anderes Medium mein Wissen anbiete.

## <span id="page-2-1"></span>Es gibt immer Vor- und Nachteile aller Lernarten.

Spätestens seit Corona-Zeiten verändert sich der Blickwinkel und plötzlich nimmt das Thema Online-Lernen Fahrt auf. Home-Office wird neben dem Wort Corona bestimmt das Wort des Jahres 2020. Unter der großen Überschrift E-Learning stellen wir uns viele Fragen. Wird das unsere Lern-Zukunft sein? Mit Tablet oder Smartphone im Sitzen, Stehen oder Liegen lernen wir unterwegs im Zug, auf dem Sofa oder sonstwo? Soll ich mich damit wirklich beschäftigen? Ganz wichtige andere Frage: "Wieviel lerne ich in einer Online-Schulung und was bleibt hängen. Was kann ich umsetzen?

Wir werden gemeinsam auf jeden Fall lernen müssen, dass wir die Zeit nicht anhalten können. Dafür beschert uns die Digitalisierung einen bunten Strauß neuer Lernmethoden, aus denen wir wählen können. Und es gibt fast immer für alles eine Lösung.

## <span id="page-2-2"></span>Öffnen wir uns den neuen Lernmodellen

Es ist in meinen Augen völlig falsch darüber zu diskutieren, ob das Onlinelernen weniger sinnvoll ist als das herkömmliche Lernen in einer Präsenzschulung. Öffnen wir uns lieber den neuen Möglichkeiten des Lernens. Nehmen wir aus allen Welten das Beste.

Bleibt nur zu klären und vor allem auszuprobieren, was das Beste für Sie ist. Zu den neuen Themen des Online-Lernens, die Möglichkeiten des E-LEARNINGS, auch Chancen und Risiken bezüglich des neuen Lernens gibt es ausführliche Informationen im Netz. Nehmen Sie sich die Zeit, probieren Sie aus.

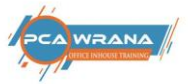

## <span id="page-3-0"></span>Blended Learning - mein Favorit

Blended Learning ist die Kombination aus klassischer Präsenz-Schulung und der Online-Schulung. Beispiel: Als Unternehmer/in möchten Sie den Mitarbeiter/innen im Vertrieb das richtige Erstellen von Tabellen näherbringen. Sie bereiten die Belegschaft in einem Online-Kurs in der Theorie vor. In einer späteren Präsenz-Schulung wird mit den Teilnehmern geübt, an echten Beispielen, ganz praxisnah. In einem Follow-up-Webinar stellt sich heraus, was wirklich hängengeblieben ist. Insgesamt dauert diese Art der Schulung auch nur einen Arbeitstag.

## Vorteile

Blended Learning kombiniert das Beste aus beiden Welten. Digitales Lernen hat unbestritten große Vorteile. Aber klassisches Lernen ebenso. Austausch mit anderen Menschen. Hilfe durch anwesende Trainer oder Lehrer/innen. Das Lernen mit und von anderen Menschen ist durch nichts zu ersetzen oder "nachzubauen". Durch die unterschiedliche Gewichtung zwischen Online und Präsenz passen Sie Details zudem leicht an.

## **Nachteile**

Einer der größten Vorteile des E-Learnings ist die einfache Organisation, keine Anfahrten und damit umweltschonend und auch preiswerter. Mit einer Präsenzschulung haben Sie mehr Aufwand und etwas höhere Kosten. ABER - Mit guter Planung schaffen Sie es, beide Teile eng zu verzahnen und damit das Beste aus beiden Welten zu nutzen.

Was immer Sie für Ihr Unternehmen favorisieren, Sie müssen Bescheid wissen über technische Voraussetzungen, welche Inhalte vermittelt werden sollen, und welche Schulungsplattform Ihren Bedürfnissen gerecht wird.

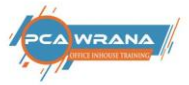

# <span id="page-4-0"></span>Wie sieht eine Online-Schulung konkret aus?

Möglichkeit I: Sie laden mich als Trainer ein, für Sie ein Webinar, Online-Kurs oder wie immer Sie es nennen möchten, abzuhalten. Damit nutzen wir Ihre Plattform. Sie senden mir die Einladung mit den Zugangsdaten und dem Link zum virtuellen Seminarraum.

Möglichkeit II: Sie geben mir die E-Mail-Adressen Ihrer Teilnehmergruppe und ich lade alle ein. Damit bewegen wir uns auf meiner Plattform.

Versteht sich von selbst, dass wir zunächst einen Termin ausmachen müssen und selbstverständlich sprechen wir auch vorher über die Inhalte. Dazu habe ich weiter unten im Dokument ein paar Vorschläge geschrieben, über welche Einzelthemen ein Webinar abgehalten werden könnte.

## <span id="page-4-1"></span>Die technischen Voraussetzungen:

- Laptop/PC mit Windows 7 bis 10, Mac-OS X Version ab 10.8
- (evtl. einen zweiten Monitor, keine Voraussetzung)
- Headset (am besten USB) oder einen Lautsprecher
- Internet-Zugang über DSL / Kabel (Bandbreite mind. 256 Kbit/s, wir empfehlen: 512Kbit/s), W-Lan ist häufig störungsanfälliger!
- Browser: Windows Edge, Mozilla Firefox, Google Chrome oder Apple Safari (manchmal auch von der Schulungsplattform abhängig)

# <span id="page-4-2"></span>Die Schulungsplattform

Die Schulungs-Plattform stellen wir oder Sie zur Verfügung. In jedem Fall vereinbare ich vorher immer einen Testlauf. Das bringt Ihnen und auch mir mehr Sicherheit, dass an alle technischen Voraussetzungen gedacht wurde. Die Schulungsplattformen sind gar nicht so verschieden. Ich versuche von meiner Seite aus nur Plattformen zu verwenden, die DSGVO-konform arbeiten. In Ihrem Unternehmen sind Sie selbst dafür verantwortlich. Wichtig ist auch, dass man den Bildschirm freigeben kann. (Bildschirmfreigabe ist nicht so wichtig, wenn es lediglich um eine Präsenzschulung geht.)

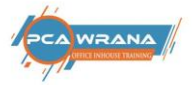

## <span id="page-5-0"></span>Teilnahme an der Online-Schulung

Etwa 10 Minuten vor Veranstaltungsbeginn wird der Online-Schulungsraum geöffnet, kann virtuell betreten werden. Sie erhalten immer eine E-Mail mit Zugangsdaten und/oder nur einem LINK. Das steht in Abhängigkeit der Online-Schulungsplattform. Klicken Sie einfach auf den Zugangslink und/oder geben Sie Ihren Namen ein und ggf. das Passwort – schon sind Sie live dabei.

## <span id="page-5-1"></span>Was kostet das?

Der Preis für alle Arten von Online-Live-Events, die unter dem Oberbegriff E-Learning abgehalten werden.

Dauer: max. 3 Stunden

1 Event kann aus einem einzigen Thema bestehen, oder Sie mischen z.B. Outlook Regeln erstellen und Excel Pivot-Tabellen.

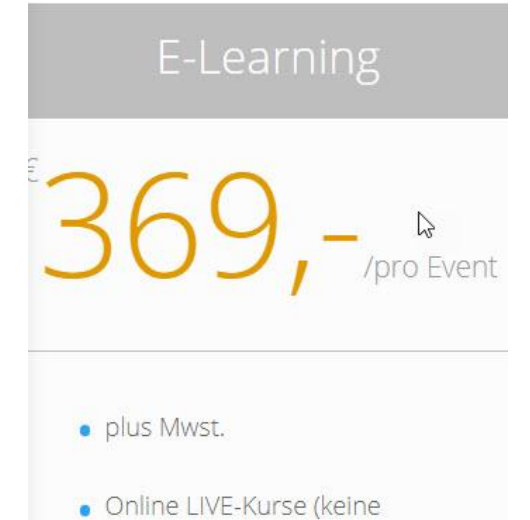

Aufzeichnungen)

## <span id="page-5-2"></span>Probieren geht über studieren

Es ist nicht so kompliziert. Für einen Versuch bin ich immer zu haben. Lassen Sie uns das ausprobieren. 15 Minuten Zeit brauchen Sie. Das kostet Sie keinen Cent.

Rufen Sie mich an und stellen Ihre Fragen.

Beste Grüße und weiterhin viel Erfolg.

Ihr Othmar Wrana

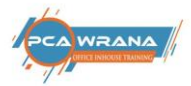

## <span id="page-6-0"></span>Das könnte Ihr Thema sein…

<span id="page-6-2"></span><span id="page-6-1"></span>**1. Excel** 

## **1.1. Pivot-Tabellen - Inhalte**

- Voraussetzung Tabellenaufbau für Pivot
- Mögliche Pivot-Table Felder
- Layout der Pivot Tabellen ändern
- Pivot-Tabellen aktualisieren und formatieren
- Auswerten von Datum-Felder
- Erstellen einer Pivot-Grafik

## <span id="page-6-3"></span>**1.2. Vertiefende Excel-Funktionen**

- Logische Funktionen WENN WENNFEHLER UND ODER
- Suchfunktionen Sverweis Wverweis Vergleich Index
- Text-Funktionen Verketten Gross Gross2
- Datum- Uhrzeitfunktionen Wochentag Kalenderwoche Nettoarbeitstage

#### <span id="page-6-4"></span>**1.3. Diagramme**

- Datenmaterial strukturieren
- Mit F11-Taste Diagramm erstellen
- Diagramm-Typ verändern
- Der "richtige" Diagrammtyp
- Legende und Achsenbeschriftung
- Formate anwenden
- Eigene Vorlagen erstellen

## <span id="page-6-5"></span>**2. OneNote**

- Leistungsspektrum OneNote
- Erstellen und Strukturieren von Notizbüchern
	- Inhalte aufnehmen
	- Texte Illustrationen
	- Anlagen
	- Verknüpfungen
	- Elemente von Scanner und Kamera
- Audio- und Videoaufzeichnung
- Kombinationen mit dem Office-Paket
- Varianten von Freigabe und Schutz

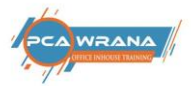

## <span id="page-7-1"></span><span id="page-7-0"></span>**3. Outlook**

#### **3.1. Regeln erstellen**

- Der Regelassistent
- Bedingung auswählen
- Aktion bestimmen
- Ausnahmen zulassen
- Fertigstellen
- Reihenfolge der Regeln festlegen
- Quicksteps erstellen

#### <span id="page-7-2"></span>**3.2. Suchvorgänge in Outlook optimieren und Kalenderfunktionen**

- Allgemeine Suche
- Suchpfad festlegen
- E-Mail Filtern
- Einsatz der Suchordner
- Termine als Serientermine erstellen
- Besprechungsanfragen
- E-Mail in Termin umwandeln

#### <span id="page-7-4"></span><span id="page-7-3"></span>**4. PowerPoint**

#### **4.1. Grafische Elemente in PowerPoint integrieren**

- Einfügen von Formen, Bildern, Logos
- Formatieren der Elemente
- Das Standardformat festlegen
- Ausrichten und Verteilen der Elemente
- Videos einbinden

#### <span id="page-7-5"></span>**4.2. Bildschirmpräsentationen beleben**

- Übergänge der Folien festlegen
- Animation einzelner Elemente
- Textblöcke animieren
- Objekte animieren
- Animation übertragen

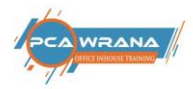

## <span id="page-8-1"></span><span id="page-8-0"></span>**5. Word**

#### **5.1. Serienbriefe**

- Datenquelle erarbeiten
- Hauptdokument erstellen und mit Datenquelle verbinden
- Seriendruckfelder einfügen
- Selektionsmöglichkeiten in der Datenquelle
- Serienbriefe in Datei "drucken"
- Serien-Emails nutzen

#### <span id="page-8-2"></span>**5.2. Arbeiten mit umfangreichen Dokumenten**

- Seitenumbruch manuell
- Seitenzahlen einfügen
- Arbeiten mit Abschnitten
- Erstellen von Inhaltsverzeichnissen

Ihr Othmar Wrana

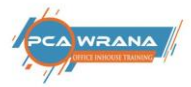

<span id="page-9-0"></span>Impressum

**Othmar Wrana PCA Wrana Hunsrückstr. 15 65205 Wiesbaden** 

 **0151-585 66 121 [wrana@office-inhouse-schulung.de](mailto:wrana@office-inhouse-schulung.de)**

**Präsenzschulung** in Firmen (**Inhouse-Schulungen**) **Online-Schulungen, Webinare, Präsentationen Videobeiträge** in meinem **BLOG** [https://office-inhouse-schulung.de](https://office-inhouse-schulung.de/) 

**E-Learning Office-Kurse** finden Sie im Member-Bereich Gratis und kostenpflichtige Videoschulungen (noch im Aufbau: bitte schauen – kann sich schon geändert haben): [https://digitale-office-uni.de](https://digitale-office-uni.de/)

**YouTube Kanal** Abonnieren: <https://goo.gl/q2ADYT>

**Facebook**: <https://www.facebook.com/PCAWrana/>